# Using external data sets to create random multiple versions of Canvas questions Interface 2017:

Creative Assessment, Beyond Multiple Choice

#### Presenter: Dr. Patrick Thompson

# A typical Canvas formula question

| AptSafety                                                  |                                                                 |                                                   |                                                                           | 5 pts                              |
|------------------------------------------------------------|-----------------------------------------------------------------|---------------------------------------------------|---------------------------------------------------------------------------|------------------------------------|
|                                                            |                                                                 | Gainesville apartment of g them with a safe place | dwellers, [X] indicated th<br>ce to live."                                | at they thought their              |
| roportio                                                   | on of all Gainesvil                                             |                                                   | sided) confidence interva<br>that feel this way. For yo                   |                                    |
|                                                            |                                                                 |                                                   |                                                                           | move/copy question to another bank |
| • V                                                        | 'ariable defini                                                 | tion and formula d                                | calculation                                                               |                                    |
| ariable D                                                  | efinitions                                                      |                                                   |                                                                           |                                    |
|                                                            |                                                                 | bove, you should see them listed her              | re. You can specify the range of possible                                 | values for each variable below.    |
| Variable                                                   | Min                                                             | Max                                               | Decimal Places                                                            | Example Value<br>Recompute         |
| n                                                          | 200.0                                                           | 300.0                                             | 0 •                                                                       | 244                                |
|                                                            |                                                                 |                                                   |                                                                           |                                    |
| x                                                          | 90.0                                                            | 145.0                                             | 0 •                                                                       | 95                                 |
|                                                            |                                                                 | 145.0                                             | 0 •                                                                       | 95                                 |
| ormula D                                                   | efinition                                                       |                                                   | 0 v                                                                       |                                    |
| ormula D                                                   | efinition<br>need to write the formula o                        |                                                   |                                                                           |                                    |
| ormula D<br>Next you'll                                    | efinition<br>need to write the formula o                        |                                                   | ect answer. Just use the same variable na                                 | mes listed above.                  |
| <b>ormula D</b><br>Next you'll<br>Formula                  | efinition<br>need to write the formula o                        |                                                   | ect answer. Just use the same variable nar<br>Result                      | mes listed above.                  |
| Formula D<br>Next you'll<br>Formula<br>z = 1.96<br>p = X/n | efinition<br>need to write the formula o                        |                                                   | ct answer. Just use the same variable nar<br>Result<br>= 1.96             | mes listed above.                  |
| Formula D<br>Next you'll<br>Formula<br>z = 1.96<br>p = X/n | efinition<br>need to write the formula o<br>0<br>t( p*(1-p)/n ) |                                                   | ct answer. Just use the same variable nar<br>Result<br>= 1.96<br>= 0.3893 | mes listed above.                  |

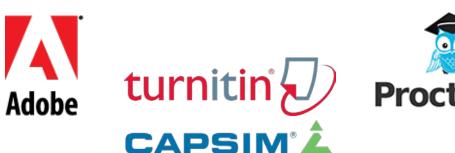

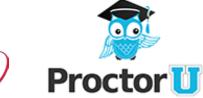

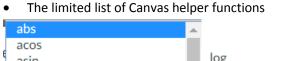

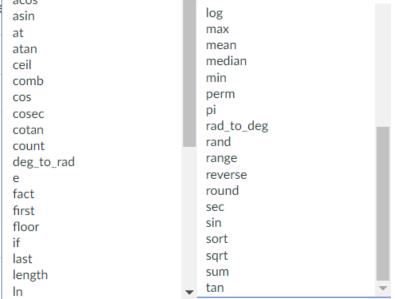

Using the "If" function to compute the right answer to a question

if

Evaluates the first argument, returns the second argument if it evaluates to a non-zero value, otherwise returns the third value

v

if(bool,success,fail)

- Example syntax
- Result of the program

## Giving students a data set to use on the exam

```
Question

During the exam, you will be asked to analyze data from this Excel file (download whichever version you prefer):

AssessedValue.csv

  all asked to analyze data from this Excel file (download whichever version you prefer):

AssessedValue.csv

  all asked to analyze data from this Excel file (download whichever version you prefer):

AssessedValue.csv

  all asked to analyze data from this Excel file (download whichever version you prefer):
```

Question header

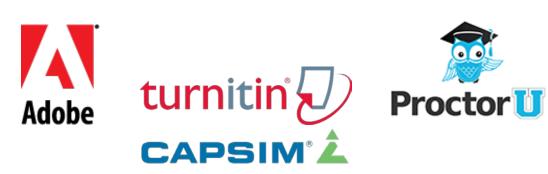

#### The data in the Excel file •

|    | А        | В          | С        |
|----|----------|------------|----------|
| 1  | Sorrento | Elm Valley | Montrose |
| 2  | 213      | 261        | 224      |
| 3  | 346      | 252        | 236      |
| 4  | 251      | 348        | 230      |
| 5  | 247      | 168        | 308      |
| 6  | 355      | 264        | 262      |
| 7  | 330      | 211        | 220      |
| 8  | 217      | 318        | 232      |
| 9  | 321      | 257        | 241      |
| 10 | 203      | 267        | 263      |
| 11 | 253      | 303        | 199      |
| 12 | 249      | 268        | 242      |
| 13 | 250      | 255        | 168      |
| 14 | 251      | 345        | 202      |
| 15 | 218      | 131        | 293      |
| 16 | 242      | 250        | 198      |
| 17 | 260      | 144        | 199      |
| 18 | 345      | 311        | 316      |
| 19 | 181      | 378        | 211      |
| 20 | 238      | 321        | 233      |
| 21 | 185      |            | 234      |
| 22 | 251      |            | 216      |
| 23 | 248      |            | 148      |
| 24 | 244      |            | 218      |
| 25 |          |            | 150      |
| 26 |          |            | 311      |
| 27 |          |            | 201      |
| 28 |          |            | 225      |
| 29 |          |            | 214      |
|    |          |            |          |

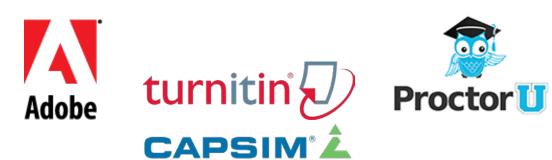

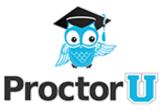

### Assigning a task to compute from the file's data

| alues ranged<br><b>iven</b> . Here is |                          |                             | ne values an | e in \$10              | 00s, but <mark>an</mark> a | alyze every   | thing in the units                                          |
|---------------------------------------|--------------------------|-----------------------------|--------------|------------------------|----------------------------|---------------|-------------------------------------------------------------|
| Neighborhood                          |                          |                             | Data Range   | Zillow                 |                            |               |                                                             |
| 1                                     | Sorrento                 | 23                          | 181 to 355   | 267                    |                            |               |                                                             |
| 2                                     | Elm Valley               | 19                          | 131 to 378   | 287                    |                            |               |                                                             |
| 3                                     | Montrose                 | 28                          | 148 to 316   | 241                    |                            |               |                                                             |
| The column tit<br>Cillow dot con      | led "Zillov<br>. For you | w" shows tl<br>r data, test | he average   | value of<br>esis (at a | homes in th                | iis area as l | d number [ver].<br>isted on the website<br>that the average |

Randomly assigning the task

#### Computing the correct answer key

| Variable             | Min                      | Max                                | Decimal Places                              | Example Value<br>Recompute |
|----------------------|--------------------------|------------------------------------|---------------------------------------------|----------------------------|
| ver                  | 1.0                      | 3.0                                | 0 •                                         | 2                          |
| Next you'll n        |                          | or formulas used to compute the co | priect answer. Just use the same variable i | names listed above.        |
| Formula              |                          |                                    | Result                                      |                            |
| a1 = .1605           |                          | = 0.1605                           |                                             |                            |
| a2 = .0936           |                          | = 0.0936                           |                                             |                            |
| a3 = .0640           |                          | = 0.064                            |                                             |                            |
| d1 = ver -1          |                          | = 1                                |                                             |                            |
| d2 = ver -2          |                          | = 0                                |                                             |                            |
| d3 = ver -3          |                          | = -1                               |                                             |                            |
| lts1 = if(d1, 0, 1)  |                          | = 0                                |                                             |                            |
| lts2 = if (d2, 0, 1) |                          | = 1                                |                                             |                            |
| Its3 = if(d          | (3, 0, 1)                |                                    | = 0                                         |                            |
| Its1*a1 +            | Its2*a2 + Its3*a3        |                                    | = 0.09                                      | 36                         |
| the bet for          | nula may will be used to | compute the final answer           |                                             |                            |

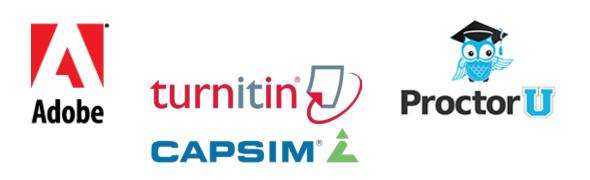